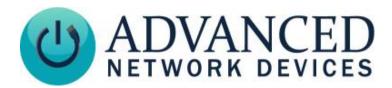

## Outdoor IP Compressed Horn (IPSWS-SM-O) Installation

## INSTALLATION INSTRUCTIONS

If concerned with line performance, contact AND Tech Support at <a href="tech@anetd.com">tech@anetd.com</a> for a ferrite. Wrap CAT5 or CAT6 network cable around ferrite once and clamp shut.

- 1. Remove all four screws from front baffle.
- 2. Remove front baffle from rear enclosure taking care not to damage the black control module.
- 3. Pull network cable through rear enclosure's center hole and mount enclosure on hard surface with shorter metal overhangs at the top and bottom of the enclosure to provide additional clearance for the black control module.
- 4. Apply sealant gel to the female connectors of the network jack in the black control module.
- Plug network cable into network jack in the black control module allowing sufficient cable length inside the enclosure to act as a drip loop and position front baffle with black control module above the speaker.
- Slide front baffle with black control module at top into rear enclosure taking care not to damage the black control module and thread screws into unit at all four corners. Installation complete.

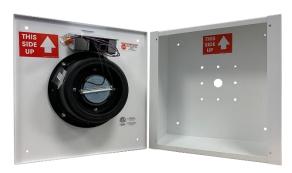

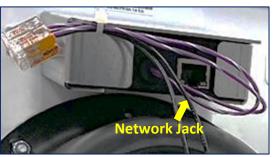

WARNING: Device is water-resistant, not waterproof. Do not pressure wash exterior as excessive water may enter the enclosure cavity and damage electronic components, which would void the warranty. Additionally, you must install with arrow facing up (board above horn as shown in photo). Failure to do so may void the warranty.

## **DEVICE OPERATION**

- 1. Connect the other end of the network cable to a PoE (Power over Ethernet) network switch, or a PoE injector, on a network with a DHCP server. Find some supported equipment options listed at <a href="https://www.anetd.com/project-resources/prepare-for-installation/">https://www.anetd.com/project-resources/prepare-for-installation/</a>
- 2. If properly installed, the unit should boot within 30 seconds. The device will play a jingle when you apply power via the netowrk cable, then beep once initialization completes.
- 3. Consult the IPClockWise User Manual (see <a href="https://www.anetd.com/portal/">https://www.anetd.com/portal/</a>) or third-party software guide for further instructions on sending audio to the device.

## **ADDITIONAL RESOURCES**

User Support: <a href="https://www.anetd.com/user-support/">https://www.anetd.com/user-support/</a>

Technical Resources: https://www.anetd.com/user-support/technical-resources/

AND Limited Warranty: <a href="https://www.anetd.com/warranty/">https://www.anetd.com/warranty/</a>
AND Legal Disclaimer: <a href="https://www.anetd.com/legal/">https://www.anetd.com/legal/</a>

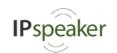

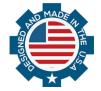